#### "I have another question:" Migrating to a non-III discovery layer with Sierra

Heather Fisher, Metadata / Catalog Librarian Zahnow Library, Saginaw Valley State University

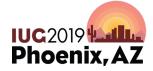

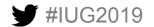

Sunday, May 5<sup>th</sup> | Pre-Conference Monday, May 6<sup>th</sup> – Wednesday, May 8<sup>th</sup> | Main Conference

#### Zahnow Library, SVSU

- 3 departments: User Services, Technical Services, and Research Services
- 10 degreed librarians between the 3 departments
- Technical Services Dept. (not counting department head):
  - 2 degreed librarians
  - 1 systems technician
  - 2 support staff

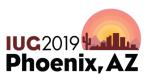

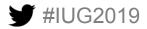

#### Why do it?

- Process started at the beginning of 2016
- Turnkey Encore server is nearing end of life
- Contract expiring in the summer off 2017
- Budgets have been tightened

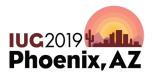

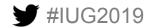

## Teams, evaluations, and recommendations, oh my!

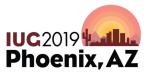

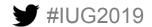

#### Starting the evaluation process...

- All library staff divided into teams
- All of Technical Services staff put on the "Discovery Systems Action Team" (SAT)
- Charge of the team (from Library Administration): "Evaluate discovery tool metadata requirements and subscription resources integration. Assess technical requirements."
- Final recommendation due to Library Administration on September 5, 2016

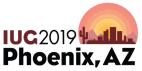

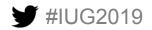

#### SAT Gets Underway

- Established a meeting schedule so we could evaluate all the major products
- Eliminated open source immediately
  - Do not have the staff
- First meeting: March 26, 2016
  - Established a rubric for comparing the products
  - Came up with would likes, must haves, non-negotiables

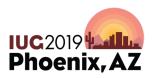

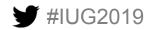

#### Criteria, part 1

- Turnkey vs. hosted
- Customization opportunities
- Compatibility with Sierra and other third-party systems (Illiad, Full-Text Finder, etc.)
- Tech support and training for staff
- Unique features
- Price

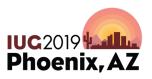

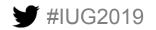

#### **Criteria**, Part 2

- What is our relationship with the vendor?
- Examples with contact information
- Implementation time
- Can we have a trial of the product?
- Is there maintenance or updates to the product?

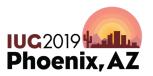

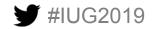

#### What and who we considered

- Enscore Synergy (III)
- Encore Duet (III)
- EDS (Ebsco)
- Summon (ProQuest)
- Primo (Ex Libris, which became ProQuest during this process)
- WorldShare Discovery (OCLC)

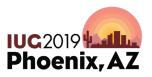

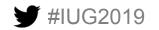

#### **Final Recommendation**

- Sent to Library Administration on June 30, 2016
  - Included: short descriptions of the products, in-depth evaluations of the products
  - Included: base prices, maintenance / subscription fees, any additional products that might be needed
- Recommended Ebsco's EDS
- Began building a trial environment in November 2016

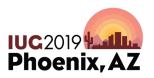

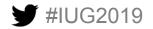

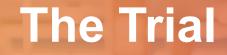

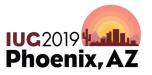

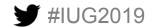

#### Team changes

- Evaluation teams disbanded and new Trial Implementation Team began in November 2016
- Team leads: Head of Research Services (interface) and me (build)
- Ebsco had their own representative that was assigned to work with us

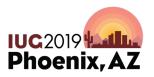

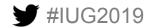

#### **Team charge**

- EDS Trial Implementation Team (from Library Administration)
  - "The EDS Trial Implementation Team will conduct all full trial implementation tasks. These tasks include setup, design and branding, and basic training. The Team will consult and receive approval from other library teams, department heads, and the library director regarding any component of the trial implementation."

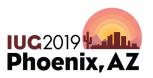

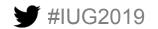

#### **SVSU Technical Services Duties**

- Determine where all information would be pulled from in the ILS
  - Example: location, document type, check out status, serial vs. monograph, etc.
- Introductory webinar with the implementation coordinator
- Set up the FTP connection
  - Sent our full catalog database over on November 30, 2016
- Team had to get admin credentials
- E-Resource librarian had to lead process to pick "partner databases"

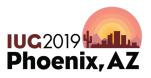

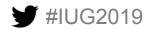

#### **SVSU TS Duties, stage 2**

- Evaluate all apps and widgets
- Set up the facets
  - Including where the layer would find that information to limit the results
- Search box code put on a hidden website for testing
- Proxy information sent to Ebsco
- Evaluate and fine tune the interface after the catalog "went live" on January 3, 2017

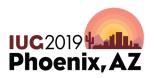

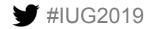

#### Delays

- Took quite a while to get the links to place a hold and especially to place an interlibrary loan request working
- SVSU Zahnow Library in the middle of a full renovation
  - The team was working in a concourse walkway while building the trial site
  - Our date to send the discovery layer live turned into our day to move back to the library instead
- Our main e-book provider had a platform rollover
  - (Without the promised lead time)
  - DDA program had to be completely redone

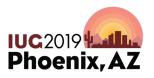

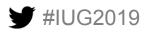

#### Let's try this again...

- 2<sup>nd</sup> launch date was February 6, 2017, but too many issues still outstanding
- Ended up going live on March 13, 2017

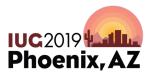

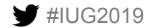

# Sierra and non-III discovery layer specifics

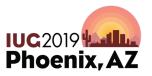

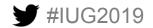

#### **Specific things to remember...**

- Machine readable MARC21 record has different fields that what I normally see
  - Had to get used to where those were, and where the fields were pulling information.
  - Example: 907 field carries bib record number, 945 field has the item record information

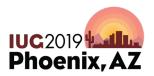

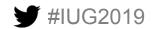

#### **Specifics**, part 2

- Need to make sure the information in the 856 field is consistent throughout the database – especially if there different phrases used by different vendors
- Re-evaluate the location table in Sierra since they will need to be mapped to Ebsco
- Make sure the FTP transfers take place both in Sierra and Ebsco

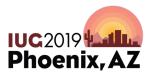

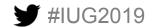

### **Tips and Tricks**

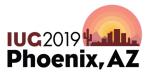

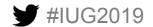

#### **Diacritics and space markings**

#### The rhetorical power of children's literature [electronic resource] / edited by John H. Saunders.

| Language:                   | English                                                                                                    |
|-----------------------------|----------------------------------------------------------------------------------------------------|
| Publication<br>Information: | Lanham, Maryland : Lexington Books, [2017]                                                                                                    |
| Publication Date:           | 2017                                                                                                    |
| Physical<br>Description:    | 1 online resource (192 pages)                                                                                                    |
| Series:                     | Children and youth in popular culture                                                                                                    |
| Publication Type:           | Book; eBook                                                                                                    |
| Document Type:              | Book                                                                                                    |
| Subject Terms:              | Children's literature History and criticism<br>Electronic books                                                                                                    |
| Abstract:                   | Summary: "The Rhetorical Power of <b>Children's Literature</b> is an edited volume with contributions from established and new scholars of rhetoric offering case studies that analyze a full array of genres in <b>children</b> {u2019}s <b>literature</b> from picture books to young adult novels. Collectively, this volume{u2019}s contributions interrogate how <b>children</b> {u2019}s <b>literature</b> is a powerful yet under examined space of rhetorical discourse that influences one of the most vulnerable segments of our population. This book is singularly unique given that it will be the first collection of essays on <b>children</b> {u2019}s <b>literature</b> from the distinct perspective of the field of Communication. Beyond topical novelty, the contributors utilize a range of scholarly methods to analyze instances of the rhetoric of <b>children</b> {u2019}s <b>literature</b> . Consequently, essays in this volume may be |

The red boxes show issues with apostrophes.

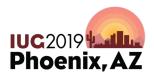

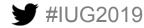

#### How the record looks in Sierra

| ISBN/ISSN |       |     | 129781498543293                                                                                                    |
|-----------|-------|-----|----------------------------------------------------------------------------------------------------|
| ISBN/ISSN |       |     | 9781498543309 (e-book)                                                                                                    |
| MARC      | 035   |     | (CaPaEBR)ebr11329534                                                                                                    |
| MARC      | 035   |     | (OCoLC)968211990                                                                                                    |
| MARC      | 035   |     | (MIAaPQ)EBC4785202                                                                                                    |
| MARC      | 035   |     | (Au-PeEL)EBL4785202                                                                                                    |
| MARC      | 040   |     | MIAaPQ/teng/tMIAaPQ/etda/epn                                                                                                    |
| CALL #    | 050   | 4   | PN1009.41(bR478.2017eb                                                                                                    |
| TITLE     | 245 0 | ) 4 | The rhetorical power of children's literature [] (electronic resource] //.cedited by John H. Saunders.                                                                                                    |
| IMPRINT   | 264   | 1   | Lanham, Maryland (bLexington Books)c(2017)                                                                                                    |
| IMPRINT   | 264   | 4   | 092017                                                                                                    |
| DESCRIPT  |       |     | 1 online resource (192 pages)                                                                                                    |
| DESCRIPT  | 336   |     | text/2rdacontent                                                                                                    |
| DESCRIPT  | 337   |     | computer/2rdamedia                                                                                                    |
| DESCRIPT  | 338   |     | online resource/2rdacarrier                                                                                                    |
| SERIES    | 490 1 | 1   | Children and youth in popular culture                                                                                                    |
| NOTE      |       |     | Description based on print version record.                                                                                                    |
| NOTE      | 590   |     | Electronic reproduction. Ann Arbor, Michigan : ProQuest, 2016. Available via World Wide Web. Access may be limited to ProQuest affiliated libraries.                                                                                                    |
| CONTENTS  | 505   |     | Chapter 1 Bedtime Rhetoric – Part I PICTURE BOOKS – Chapter 2 TSZ, TSZ, TSZ to Industrial "Cap"italism Chapter – 3 Pigs and Wolves Chapter – 4 The Cat in the Hat – Chapter 5 Mommy and Daddy Were Married, and Other Creation Myths in Children's Books About Sex – Part II YA LITERATURE – Chapter 6<br>"Good Readers" in NamiaShapter 7 "Why Do You Hurt These Children?" The Rhetoric of "Risky Stories" in Children's Literature – Chapter 8 Subversive Identification and the Coincidentia Oppositorum in Ursula Le Guin's A Wizard of Earthsea – Chapter 9 The Multi-Gaze Perspective of Harry Potter.                                                                                                    |
| CONTENTS  | 520   |     | The Rhetorical Power of Children's therature is an edited volume with contributions from established and new scholars of metoric offering case studies that analyze a full array of genres in Children's terature from picture books to young adult novels. Collectively, this volume's contributions interrogate how children's literature is a powerful young comined space of metorical discourse that influences one of the most under control is espendies of our population. This book is singularly unique given that it where the inst collection of essays on children's literature from picture books to young adult novels. Collectively, the contributions to anazie instances of the thetoric of children's literature, consequently, essays in this youlme may be read for both their specific topical content and as exemplars for multiple methodological approaches to the study of the thetoric of children's literature from two distind stages of children's literature from two distind discourses. The volume is organized by case studies approaches to the control work ador to control work ador to children's literature from two distind adorescence. An overwiew of advit content chapter as companies this proposal, is an edited volume with contributions from established and new scholars of thetoric of children's literature from picture books to young adult novels. Collectively, this volume's control work ador to children's literature from two distind adorescence. An overwiew of advit content chapter ascentaries that instances for thetorical discourses at a influences and of the thetoric of children's literature from picture books to young adult novels. Collectively, this volume as pace of thetorical discourse that influences one of the most volunerable as advited eventy with four chapters analyzing books to ryoung adult novels. Collectively, this volume and space to the distind perspective of the field of Communication. Beyond discourses that influences including preferantly the contributions interrogate as thetorical discourses. The volume is |
| CONTENTS  | 504   |     | Includes bibliographical references and index.                                                                                                    |

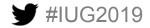

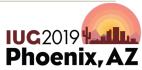

#### **Diacritics and spacing issues**

important shifts in ideology and belief, delving into subjects such as religion, gender, and Fenianism. Presenting the latest cutting-edge scholarship by a new generation of historians of Ireland, The Princeton History of Modern Ireland features narrative chapters on **Irish** history followed by thematic chapters on key topics. The book highlights the global reach of the **Irish** experience as well as commonalities shared across Europe, and brings vividly to life an **Irish** past shaped by conquest, plantation, assimilation, **revolution**, and partition." -- From Ebook Central.

tes:

PART 1 NARRATIVE and EVENTS -- 1. CONQUEST, CIVILIZATION, COLONIZATION: IRELAND, 1540{u2013}1660 - 2. ASCENDANCY IRELAND, 1660{u2013}1800 - 3. IRELAND UNDER THE UNION, 1801{u2013}1922 - 4. INDEPENDENT IRELAND -- 5. NORTHERN IRELAND SINCE 1920 -- 6. TWENTY-FIRST-CENTURY IRELAND -- PART 2 TOPICS, THEMES, and DEVELOPMENTS -- 7. INTELLECTUAL HISTORY: WILLIAM KING TO EDMUND BURKE -- 8. CULTURAL DEVELOPMENTS: YOUNG IRELAND TO YEATS -- 9. IRISH MODERNISM AND ITS LEGACIES -- 10. MEDIA AND CULTURE IN IRELAND, 1960{u2013}2008 - 11. HISTORIOGRAPHY -- 12. RELIGION -- 13. THE IRISH LANGUAGE -- 14. IRELAND AND EMPIRE -- 15. WOMEN AND GENDER IN MODERN IRELAND -- 16. POLITICAL VIOLENCE -- 17. FAMINE -- 18. ECONOMY IN INDEPENDENT IRELAND -- 19. NATIONALISMS -- 20. FEMINISM -- 21. DIASPORA. The red boxes show issues with hyphens.

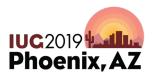

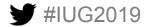

#### How the hyphen record looks in Sierra

| MARC     | 035 |   | (OCoLC)936298499                                                                                                    |
|----------|-----|---|----------------------------------------------------------------------------------------------------|
| MARC     | 040 |   | MiAaPQ teng cMiAaPQ dMiAaPQ erda epn                                                                                                    |
| MARC     | 043 |   | e-ie                                                                                                    |
| CALL #   | 050 | 4 | DA938 1: P756 2016eb                                                                                                    |
| TITLE    | 245 | 4 | The Princeton history of modern Ireland In[electronic resource] /[cedited by Richard Bourke and Ian McBride.                                                                                                    |
| IMPRINT  | 264 | 1 | Princeton, [New Jersey] ;[aOxford, [England] :]bPrinceton University Press, [c2016.                                                                                                    |
| IMPRINT  | 264 | 4 | 1002016                                                                                                    |
| DESCRIPT | 300 |   | 1 online resource (547 pages) ;  billustrations, maps                                                                                                    |
| DESCRIPT | 336 |   | text/2rdacontent                                                                                                    |
| DESCRIPT | 337 |   | computer/2rdamedia                                                                                                    |
| DESCRIPT | 338 |   | online resource/2rdacarrier                                                                                                    |
| NOTE     | 500 |   | Includes index.                                                                                                    |
| NOTE     | 588 |   | Description based on print version record.                                                                                                    |
| NOTE     | 590 |   | Electronic reproduction. Ann Arbor, Michigan : ProQuest, 2015. Available via World Wide Web, Access may be limited to ProQuest affiliated libraries.                                                                                                    |
| CONTENTS | 505 |   | PART 1 NARRATIVE and EVENTS 1. CONQUEST, CIVILIZATION, COLONIZATION: IRELAN D, 1540-1660 - 2. ASCENDANCY IRELAND, 1660-1800 3. IRELAND UNDER THE UNION 1801-1922 -4. INDEPENDENT IRELAND 5.                                                                                                    |
|          |     |   | NORTHERN IRELAND SINCE 1920 – 6. TWENTY-FIRST-CENTURY IRELAND PART 2 TO 100, THEMEO, and DEVELOPMENTS 7. INTELLECTUAL HISTORY: WILLIAM KING TO ED WHO PHONE 8. CULTURAL DEVELOPMENTS:<br>YOUNG IRELAND TO YEATS 9. IRISH MODERNISM AND ITS LEGACIES 10. MEDIA AND CULTURE IN IRELAND, 1960-2008 11. HISTORIOGRAPHY 12. RELIGION 13. THE IRISH LANGUAGE 14. IRELAND AND EMPIRE 15.                                                                                                    |
|          |     |   | WOMEN AND GENDER IN MODERN IRELAND 16. POLITICAL VIOLENCE 17. FAMINE 18. ECONOMY IN INDEPENDENT IRELAND 19. NATIONALISMS 20. FEMINISM 21. DIASPORA.                                                                                                    |
| CONTENTS | 520 |   | This book brings together some of today's most exciting scholars of Irish history to chart the pivotal events in the history of modern Ireland while providing fresh perspectives on topics ranging from colonialism and nationalism to political                                                                                                    |
|          |     |   | violence, famine, emigration, and feminism. The Princeton History of Modern Ireland takes readers from the Tudor conquest in the sixteenth century to the contemporary boom and bust of the Celtic Tiger, exploring key political developments as well as major social and cultural movements. Contributors describe how the experiences of empire and diaspora have determined Ireland's position in the wider world and analyze them alongside domestic changes ranging from the Irish                                                                                                    |
|          |     |   | The new many set of the control of the control of t |
|          |     |   | Presenting the latest cutting-edge scholarship by a new generation of historians of Ireland, The Princeton History of Modern Ireland features narrative chapters on Irish history followed by thematic chapters on key topics. The book highlights the                                                                                                    |
|          |     |   | global reach of the Irish experience as well as commonalities shared across Europe, and brings vividly to life an Irish past shaped by conquest, plantation, assimilation, revolution, and partition." From Ebook Central.                                                                                                    |
| SUBJECT  | 651 | 0 | Ireland #History.                                                                                                    |
| SUBJECT  | 655 | 4 | Electronic books.                                                                                                    |

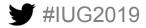

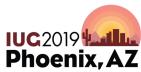

#### Tips to make the process easier

- Clean up the data ahead of time
  - Vendor data inconsistencies (both between vendors and vendor vs. inhouse) will be extra easy to see
- Be mindful of the timeline the discovery layer company gives you
  - They don't break for holidays, vacations, etc., so plan ahead
  - Set deadlines for your own progress
- Do an assessment (or provide a way for feedback) with users
  - Example: There are choices in how things are labeled. Are we using too much jargon?

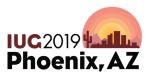

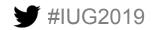

#### More tips

- Check records for accuracy with all material formats
  - Media and sheet music have particular issues
  - Look at all the e-resources in your system for how they display
- Small shop = super busy
  - Used Scheduler to automate the FTP transfer
  - Asked other (non-TS) staff for input and help
- Use Create Lists to your advantage
  - Makes it easy to spot check for display issues

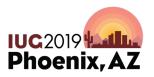

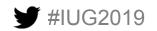

#### And more tips

- There will be a delay of at least 24 hours before non-III discovery layers will update from Sierra
  - This doesn't include location or status as those are using the Z39.50 server
- Keep all your notes, documentation, emails, etc. for at least a year!!
- Never be afraid to ask more questions!!

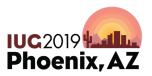

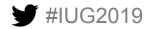

## **Questions?**

hgfisher@svsu.edu

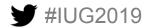

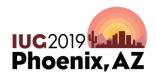